**Профиль:** Телекоммуникационные системы и сети железнодорожного транспорта

Объем дисциплины: 2 ЗЕТ

## **1. ЦЕЛИ ОСВОЕНИЯ ДИСЦИПЛИНЫ (МОДУЛЯ)**

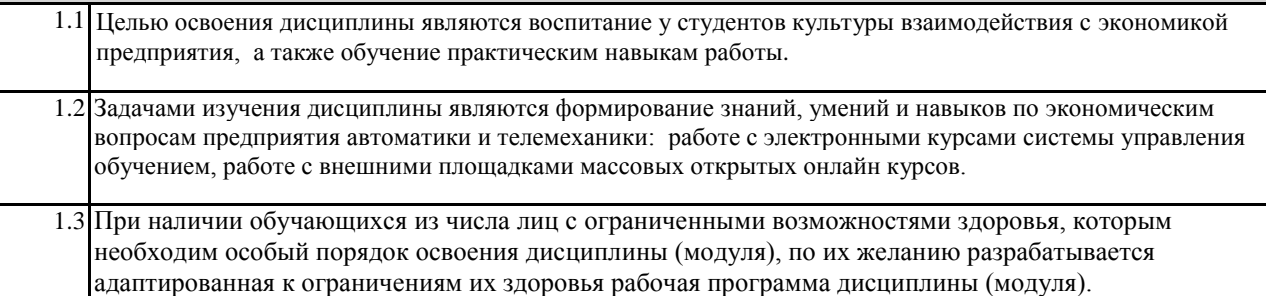

## **2. КОМПЕТЕНЦИИ ОБУЧАЮЩЕГОСЯ, ФОРМИРУЕМЫЕ В РЕЗУЛЬТАТЕ ОСВОЕНИЯ ДИСЦИПЛИНЫ (МОДУЛЯ)**

## ОК-9- **способностью понимать и анализировать экономические проблемы и общественные процессы, готовностью быть активным субъектом экономической деятельности**

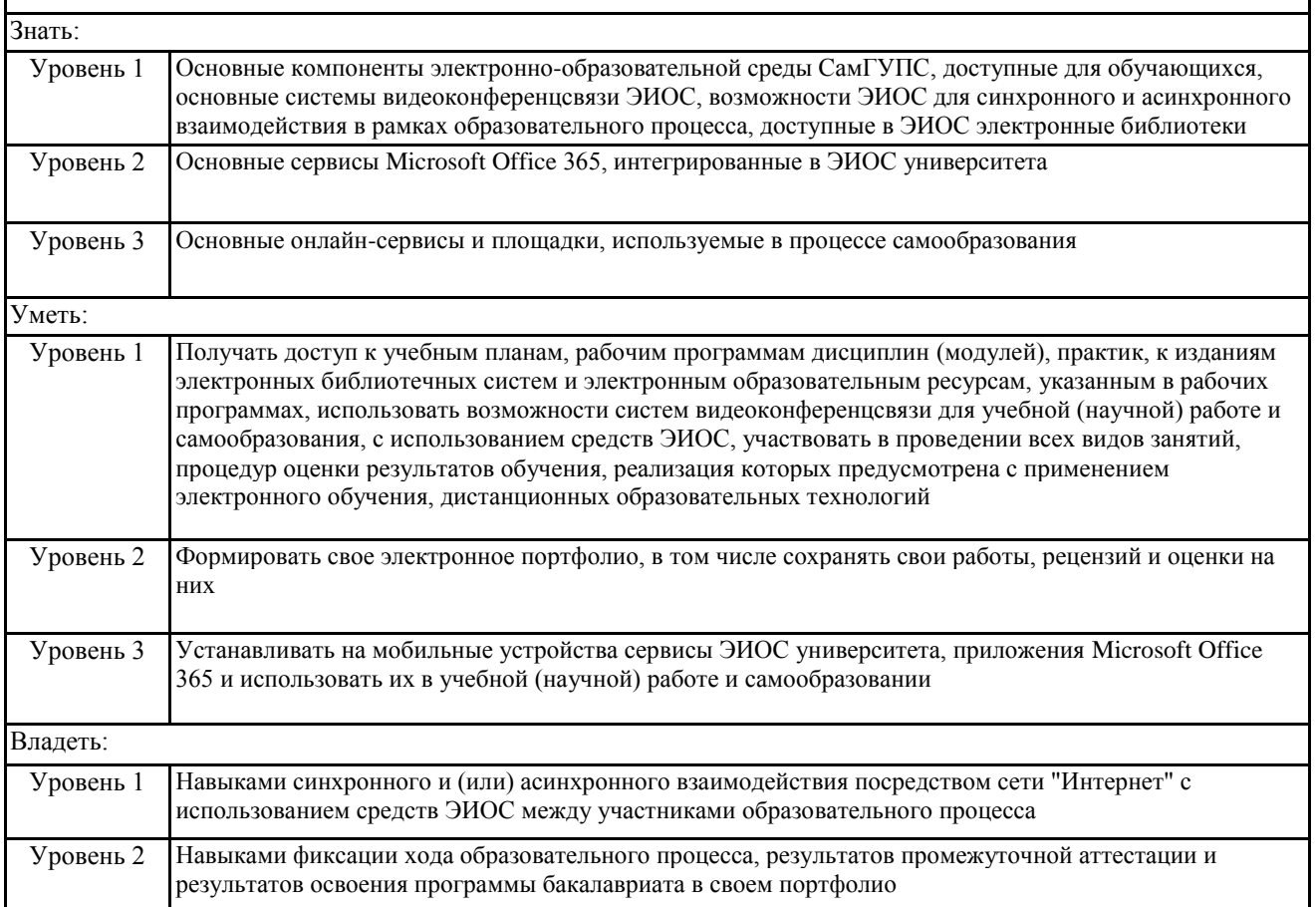

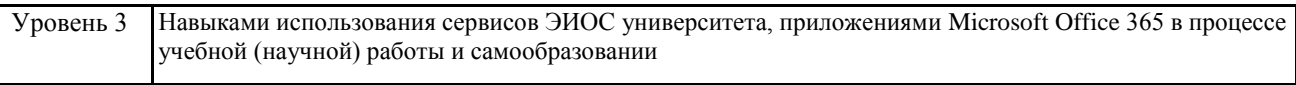

## 4. СТРУКТУРА И СОДЕРЖАНИЕ ДИСЦИПЛИНЫ (МОДУЛЯ)

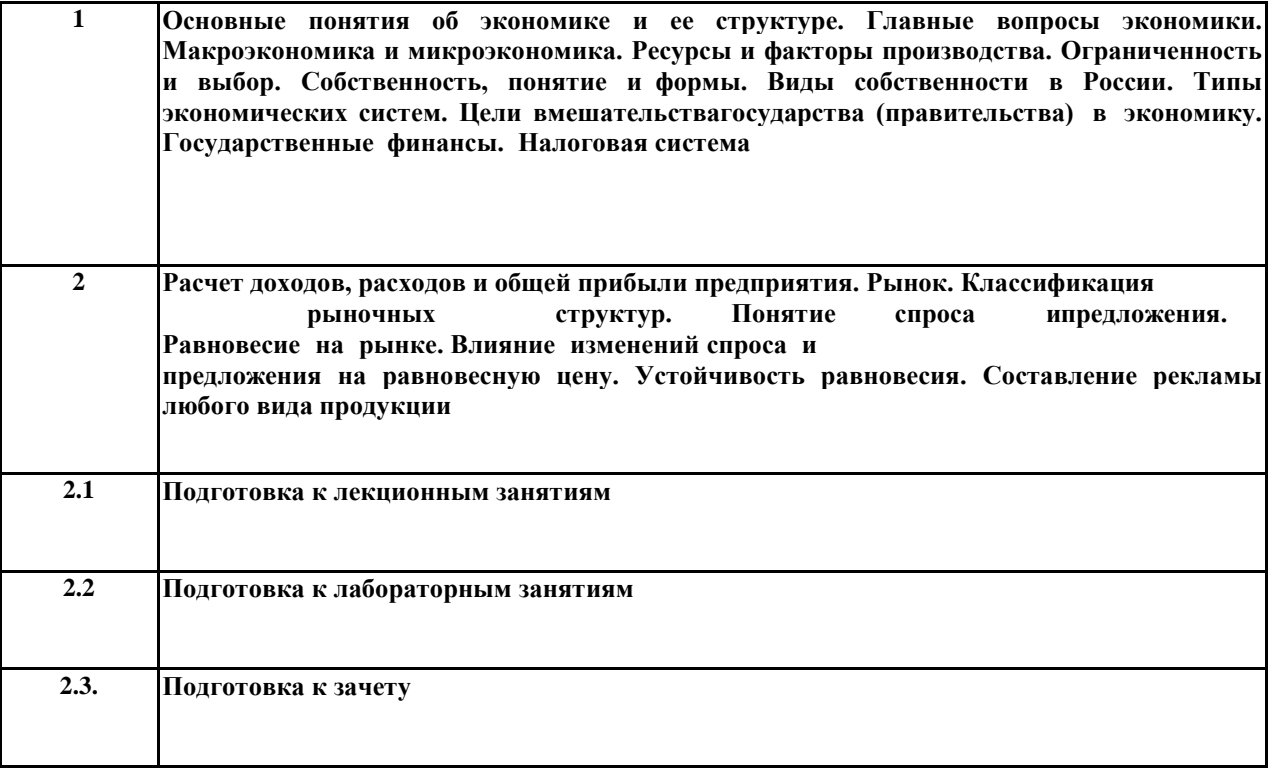